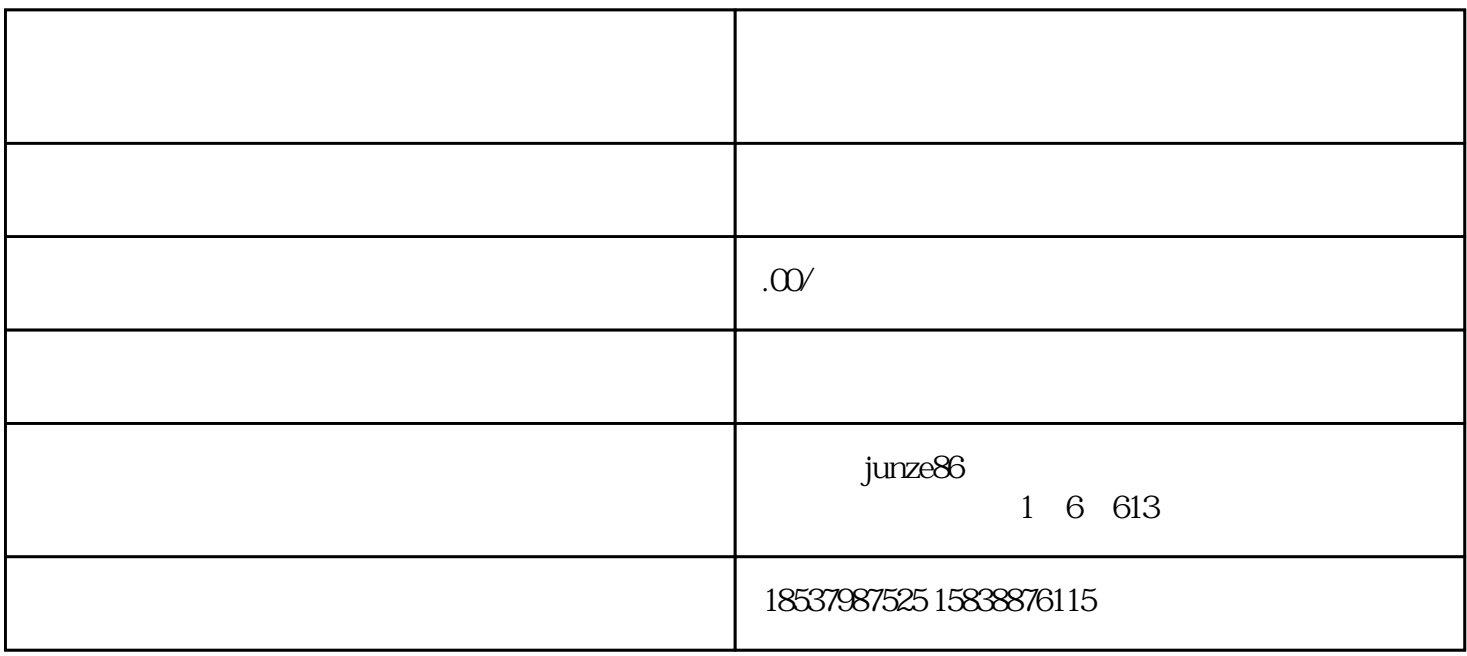

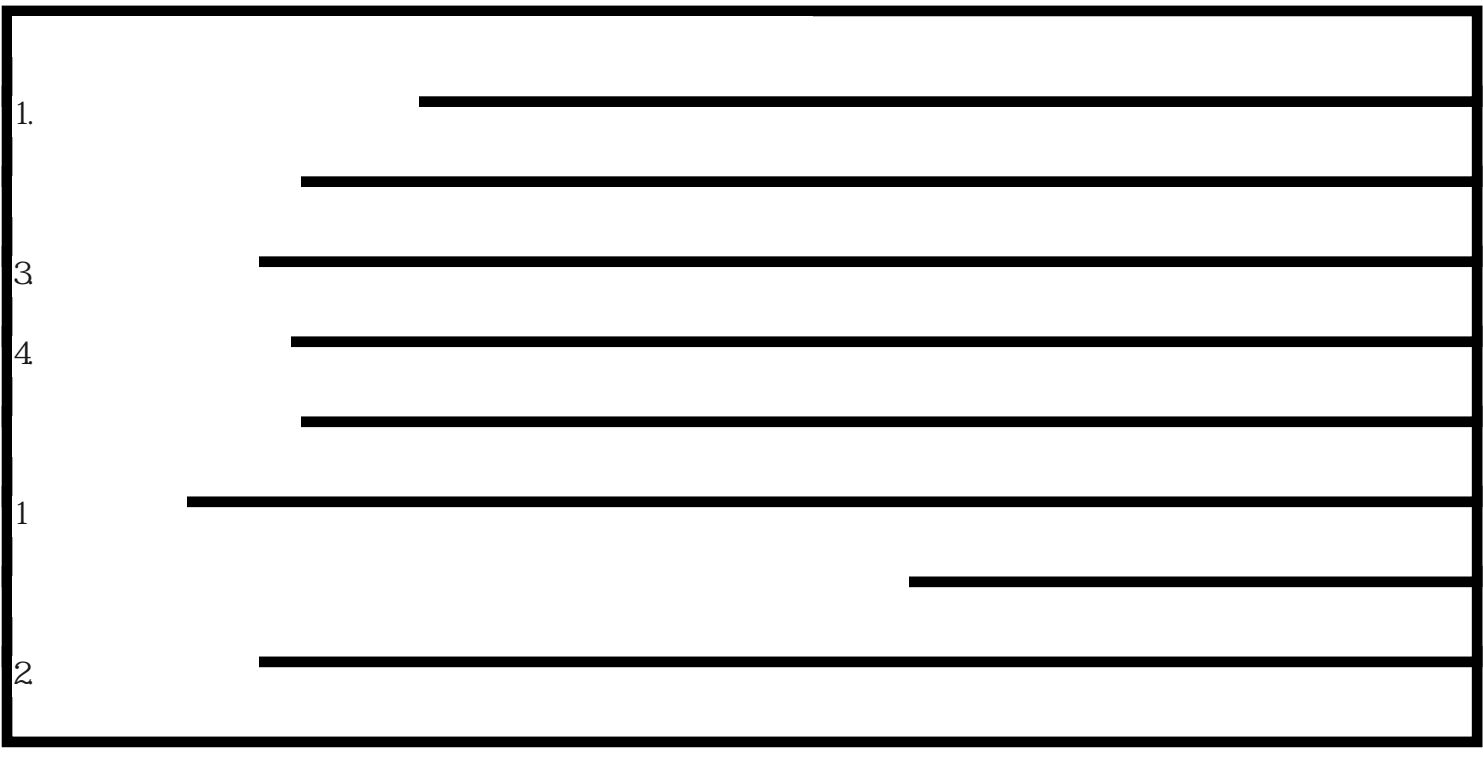

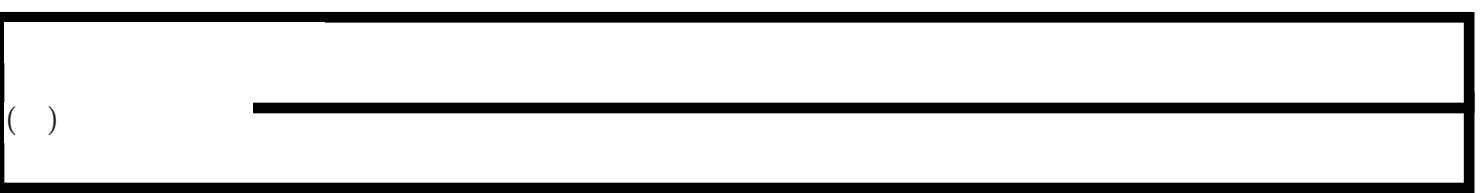

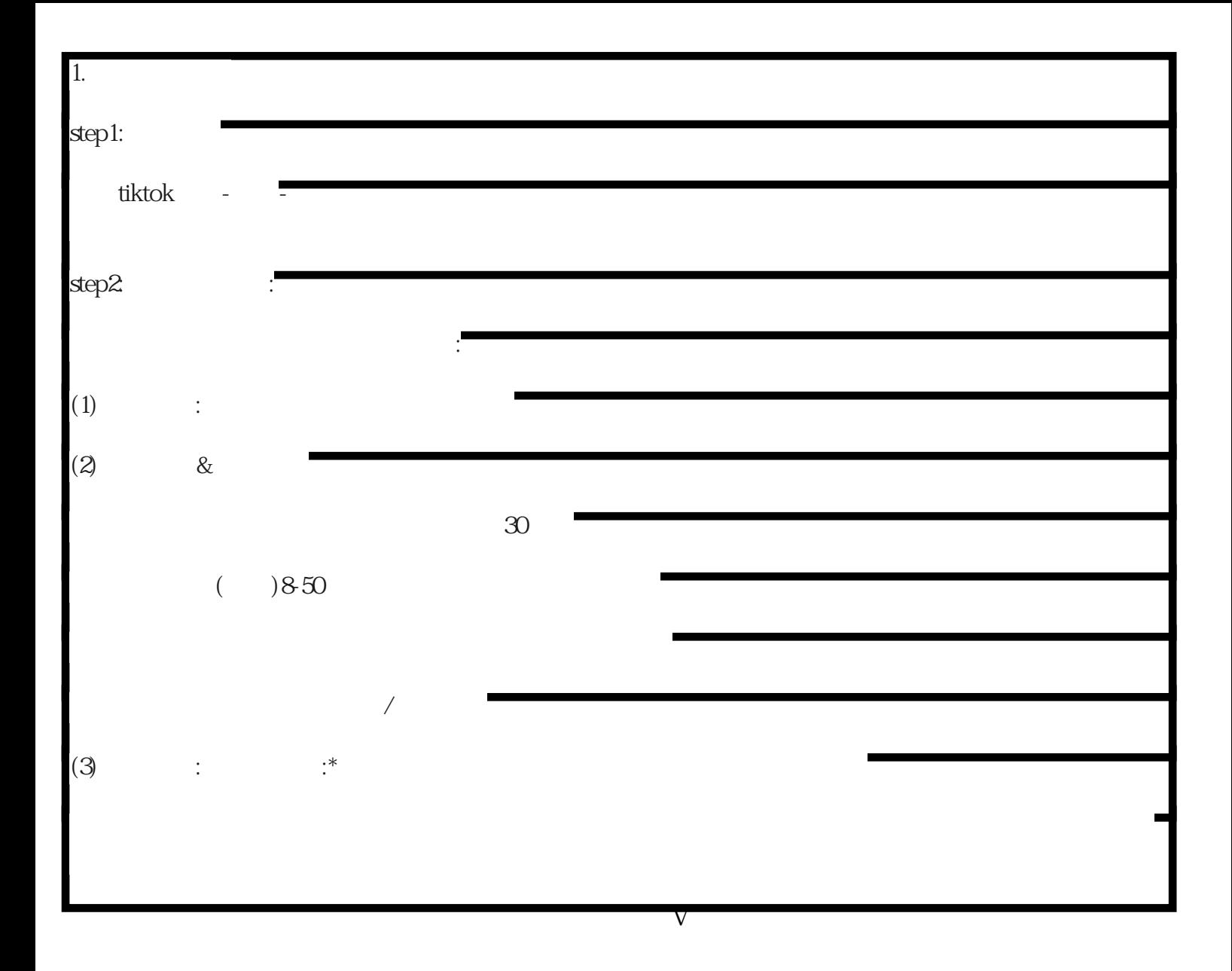

 $\nabla$  , and  $\nabla$  icp

 $VX$